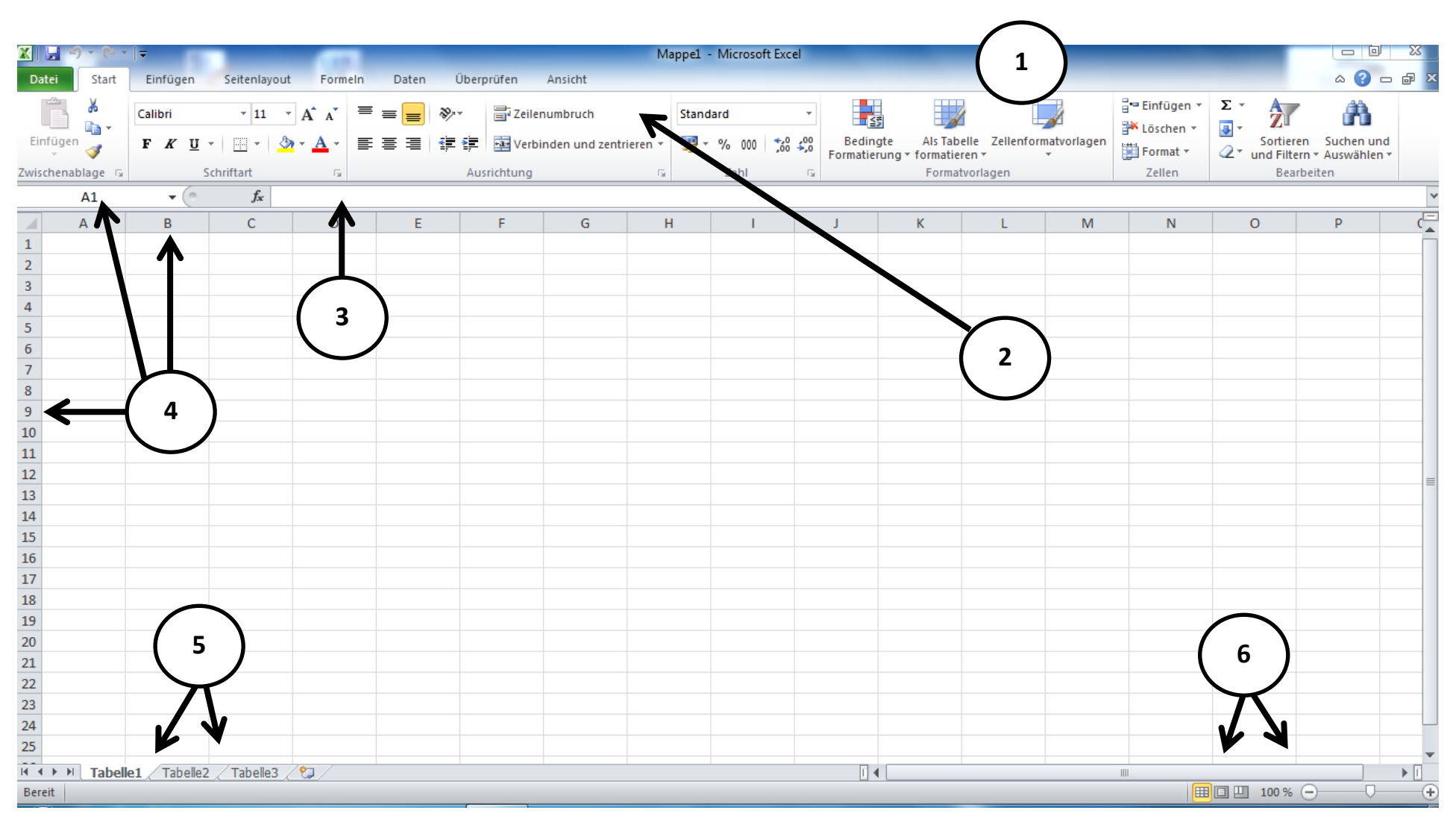

## 1. Titelleiste

- 2. Menüband
- 3. Bearbeitungsleiste

## 4. Wo bin ich?

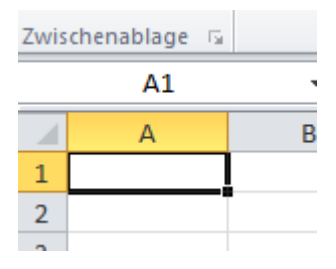

5. Registerleiste

6. Statusleiste